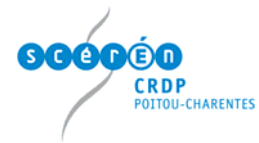

## **Installer la tablette interwrite**

## **Installer le logiciel Ezurio bluetooth sous windows XP service pack 2**

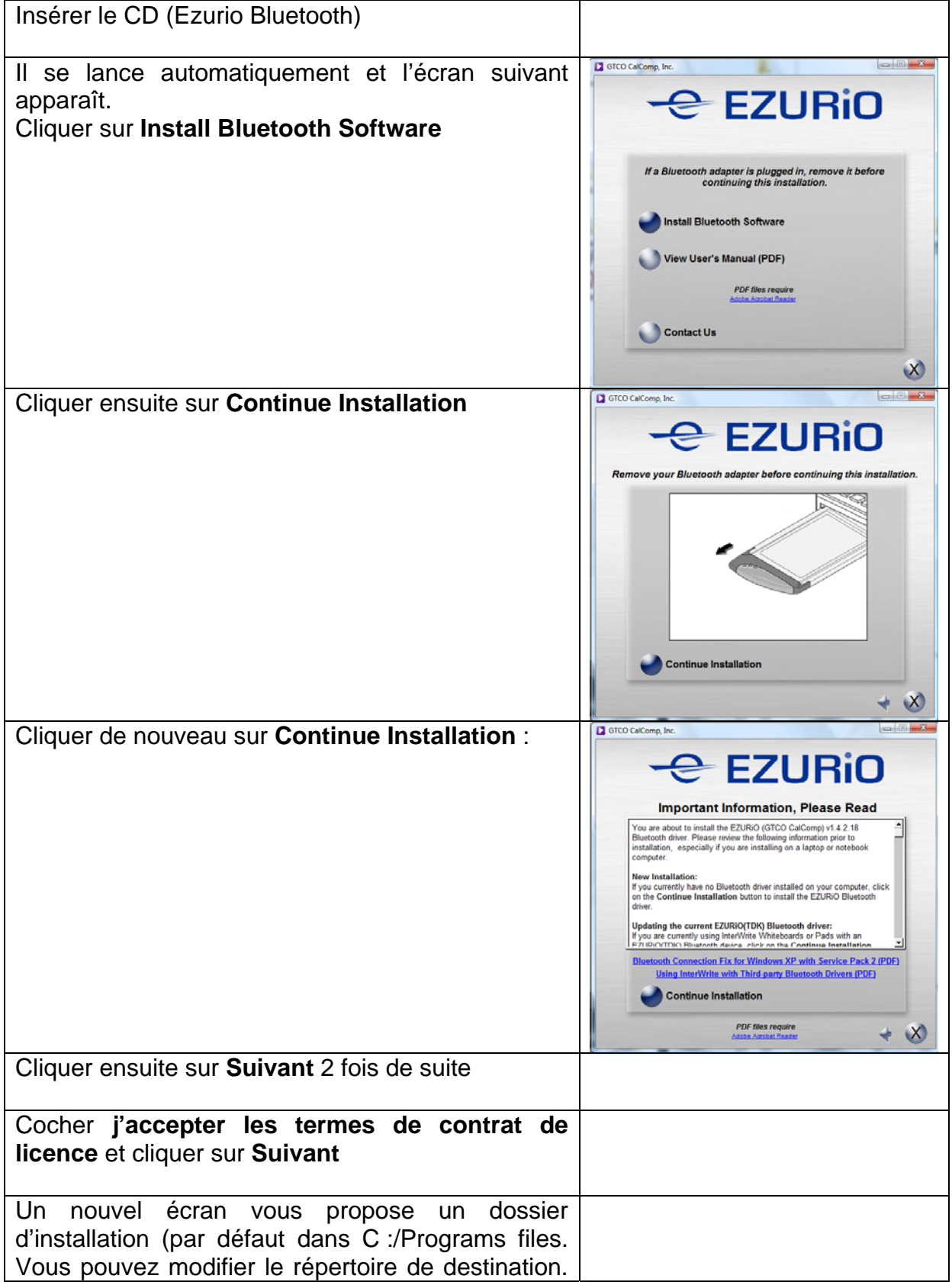

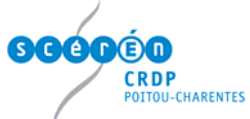

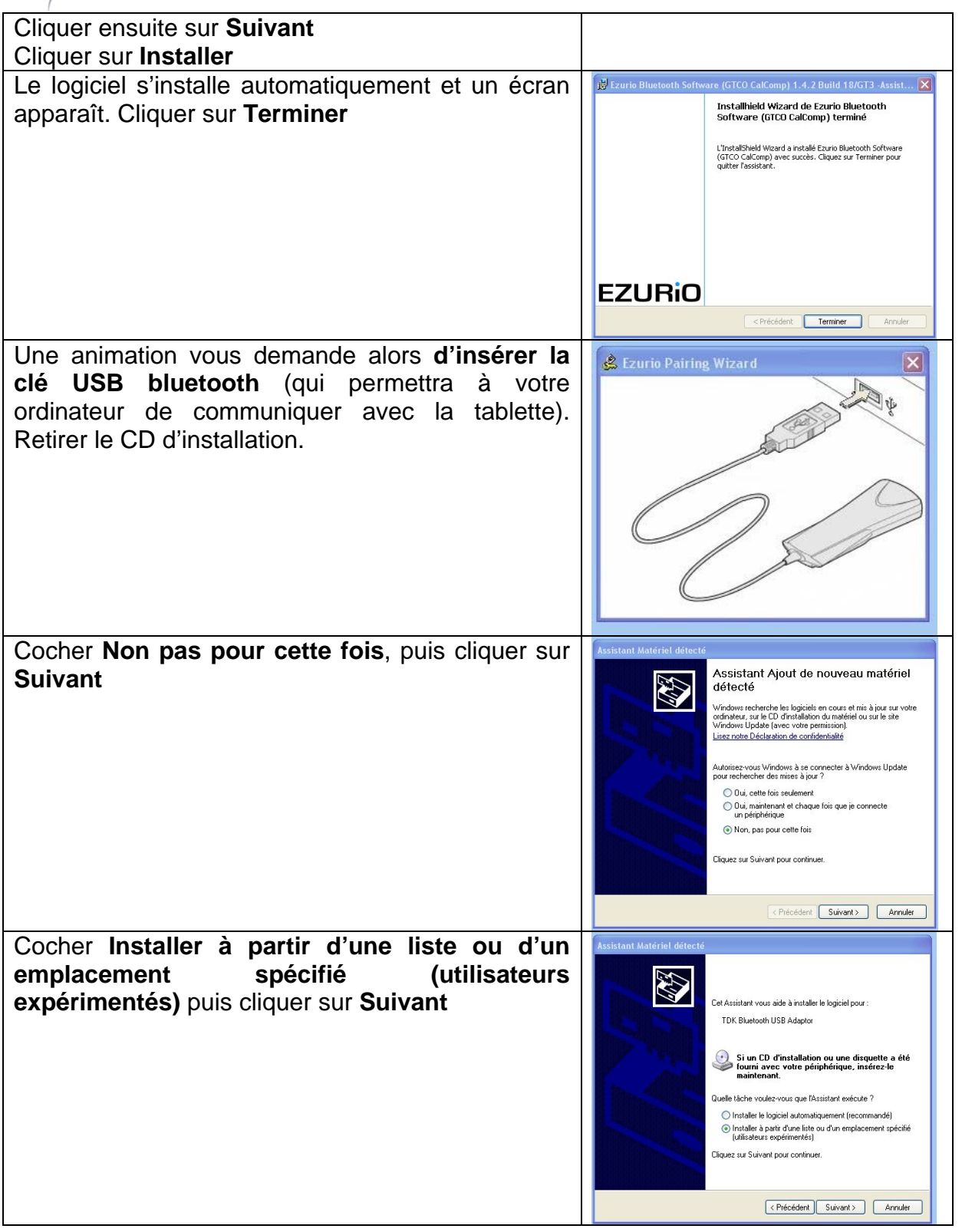

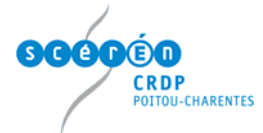

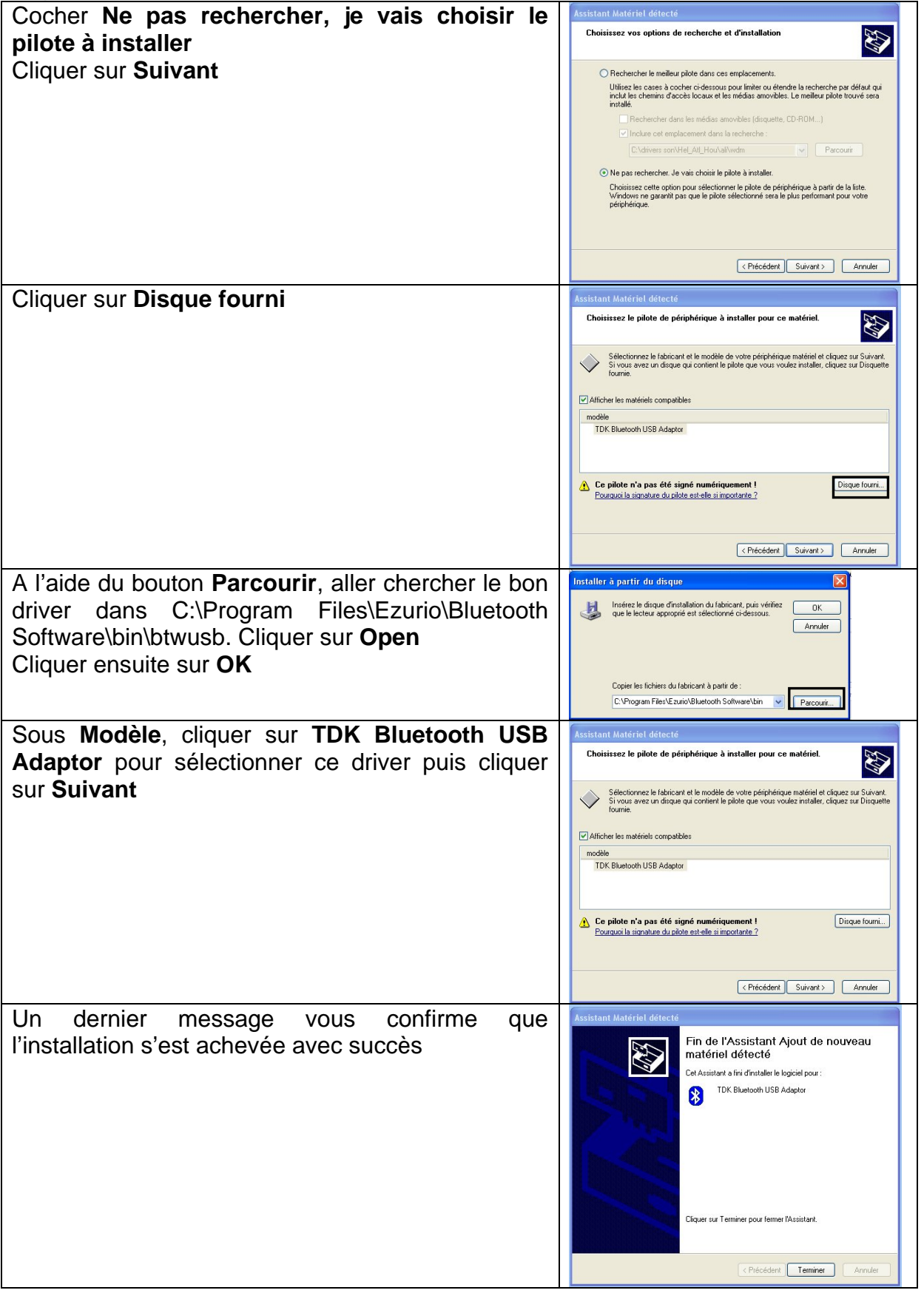